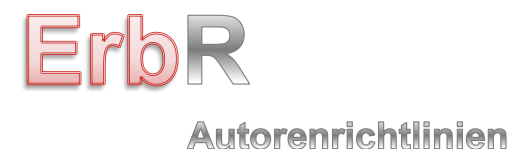

Stand: Januar 2020

*Liebe Autorinnen und Autoren der ErbR,* 

*die nachfolgende Handreichung will Ihnen und uns Arbeitserleichterung bei der Abfassung und der redaktionellen Bearbeitung von Manuskripten für die ErbR sein.* 

*Sollten Fragen aufkommen, zögern Sie nicht, uns zu kontaktieren.*

*Wir freuen uns auf Ihren Beitrag* 

*Ihre* 

Sepleanic Se,

*Dr. Stephanie Herzog Andrea Schneider Schriftleitung ErbR Redaktion ErbR*

A. Schneide

Dobacher Straße 118 Dobacher Straße 118 52146 Würselen 52146 Würselen

Tel.: 0 24 05 / 14 09 2 - 1 Tel.: 0 2405 / 14 09 2 - 25 Fax: 0 24 05 / 14 09 2 - 20 Fax: 0 2405 / 14 09 2 - 20

Peter & Partner, Rechtsanwälte c/o Peter & Partner, Rechtsanwälte

Mail: [Dr.Herzog@rapeter.de](mailto:Dr.Herzog@rapeter.de) Mail: [RedaktionErbR@rapeter.de](mailto:RedaktionErbR@rapeter.de)

# **A. Texterfassung und Einreichung**

Bitte senden Sie uns Ihr Manuskript bitte, wenn möglich, als **E-Mail**-Anhang in einem bearbeitungsfähigen Format (bei Word als docx) an folgende Adresse: [dr.herzog@rapeter.de.](mailto:dr.herzog@rapeter.de)

Die ErbR enthält folgende **Rubriken**:

- Editorial
- Aufsätze
- ErbR-Report
- Mandatspraxis
- ErbR-Forum
- Rechtsprechung (ggf. mit Anmerkungen)
- Bücher (*Neu auf dem Markt* und *Rezension*).

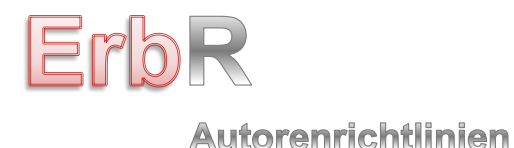

# **B. Länge, Aufbau und Gliederung Ihres Beitrages**

### **I. Textlänge**

Folgende Angaben dienen als grobe Orientierung für die Textlänge der jeweiligen Beitragsgattung; eine individuelle Vereinbarung mit der Schriftleitung ist aber stets möglich:

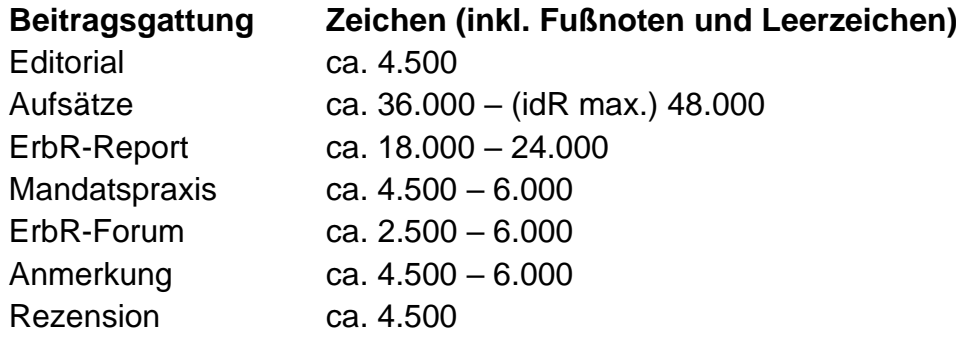

### **II. Aufbau und Inhalt**

### **1. Allgemeines**

Jeder Beitrag (außer Tagungsberichte und andere Nachrichten im ErbR-Forum sowie Rezensionen) wird mit einem **Autorenbild** versehen, das Sie uns bitte als Datei überlassen (z.B. JPEG).

Jeder Beitrag wird mit einer **Überschrift** betitelt (auch das Editorial). Darunter geben Sie bitte Ihren **vollständigen Namen** (Vor- und Zuname mit Titel) an.

Neben dem Bild finden sich (neben dem Namen) weitere **Angaben zum Autor** (, Berufsbezeichnung und Ort, die Sie uns bitte mit an die Hand geben, wenn Sie Ihr Manuskript einreichen und zwar am besten in einem eigenen Absatz – gern als Kasten gekennzeichnet – unter Ihrem Namen mit der Einleitung (*"Der Autor/Die Autorin ist ... ."*).

Jedem Aufsatz und Beitrag zum ErbR-Report wird, bei der Mandatspraxis und im ErbR-Report kann ein **Teaser** *(kursiv)* vorangestellt werden, der in den Inhalt einführt und das Interesse des Lesers wecken soll.

Am Ende eines jeden Aufsatzes steht eine **Schlussbetrachtung** *(ohne Gliederungsebene)*, die im Sinne eines Fazits den Inhalt oder ein Ergebnis zusammenfasst oder einen Ausblick auf zukünftige Entwicklungen gibt.

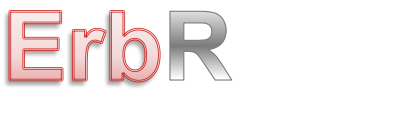

Das **Editorial** wird mit einer Anrede (*Liebe Leserinnen und Leser*, o.Ä.*)* eingeleitet und endet mit einer Grußformel sowie einer eingescannten **Unterschrift** des Autors, die Sie uns bitte als Datei (per Mail) überlassen.

### **2. Gliederung**

Ihr Manuskript gliedern Sie bitte nach folgenden Kriterien:

Dabei gilt: Aufsätze und Beiträge zum ErbR-Report müssen, sonstige Beiträge sollen (je nach Länge) Gliederungsebenen enthalten.

Die systematische Gliederung der Inhalte folgt grundsätzlich dem Schema:

[bei langen Texten: A. (Großbuchstabe) sonst nur:]

- I. (römische Zahl)
	- 1. (arabische Zahl)
		- a) (Kleinbuchstabe)
			- aa) (doppelter Kleinbuchstabe)

Falls Sie ausnahmsweise zusätzliche Gliederungsebenen benötigen, stehen Ihnen außerdem die Gliederungsstufen [(1), (a), (aa)] zur Verfügung.

## **3. Überschriften**

**Aufsätze** und Beiträge zum **ErbR-Report** enthalten zu jeder Gliederungsebene eine Überschrift; es gibt hier also keine Gliederungszeichen ohne Überschrift. Es soll möglichst zu jedem Sinnabschnitt eine Überschrift gesetzt werden, um Fettungen und Kursivsatz (siehe hierzu noch unter B. I. 3.) im Text möglichst zu vermeiden.

Beiträge zur **Mandatspraxis** und zum **ErbR-Forum** sollen bei entsprechender Länge, müssen aber (insbesondere bei kürzeren Texten) keine Überschriften oder Gliederungsebenen enthalten.

**Anmerkungen** und **Rezensionen** können Gliederungsebenen, sollen aber i.d.R. keine Überschriften (bei Rezensionen außer der Hauptüberschrift) enthalten.

## **B. Textformatierung**

## **I. Textformatierung**

Sie schreiben Ihren Text in einem gängigen Textverarbeitungsprogramm (zB Word) "einfach runter" und verwenden dabei möglichst linksbündige Formatierung (oder

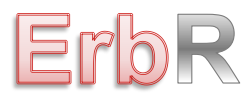

Stand: Januar 2020

Blocksatz). Die Return-/Enter-Taste betätigen Sie ausschließlich am Ende von Absätzen.

### **1. Keine Trennungen**

Bitte schalten Sie die automatische Trennfunktion Ihres Textverarbeitungsprogrammes aus und führen Sie bitte auch keine manuellen Trennungen durch.

### **2. Keine manuellen Seitenumbrüche**

Bitte führen Sie keine manuellen Seitenumbrüche durch; verzichten Sie bitte auf Tabulatoren und nehmen Sie auch sonst grundsätzlich keine Formatierungen vor.

### **3. Hervorhebungen**

*a) Fett* 

Hervorhebungen durch Fettdruck sind **nicht** vorgesehen, da sie ein unruhiges Schriftbild erzeugen. Statt einer Fettung zur besseren Lesbarkeit vorzunehmen, sollten Unterüberschriften eingesetzt werden (s.o.).

### *b) Kursiv*

**Eigennamen** werden kursiv gesetzt, und zwar sowohl im Fließtext als auch in den Fußnoten.

### **Beispiele**:

*Müller-Schmidt* ErbR 2019, 170; [...]. Insbesondere *Meier<sup>1</sup>* vertritt die Ansicht, dass […]. <sup>1</sup> *Meier* ErbR 2017, 34 ff. Palandt*/Weidlich,* BGB, 79. Aufl. 2019, § 1896 Rn. 4 ff.

Vornamen werden nur bei Verwechslungsgefahr angefügt (nur Initialen).

### **Beispiele**:

*J. Mayer* ErbR 2010, 187.

Eine Gerichtsbezeichnung ist kein Eigenname und darf deshalb nicht kursiv gesetzt werden.

#### **Beispiele**:

BGH ErbR 2010, 257; OLG Hamm ErbR 2013, 187.

Außer Eigennamen werden **Zitate** kursiv gesetzt werden (s.u.) und **sprachliche**  Hervorhebungen wie "Dies ist zwar nicht *ge*- wohl aber auch nicht *verboten*."

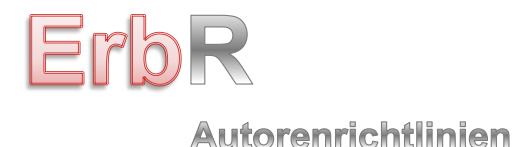

*c. Keine sonstigen schriftartbezogenen Hervorhebungen im laufenden Text* Abgesehen von den hier genannten sind keine weiteren Hervorhebungen vorgesehen. Insbesondere dürfen keine Unterstreichungen vorgenommen und KEINE KAPITÄLCHEN verwendet werden.

## **4. Tools**

Sie können aber durch Tools einzelne Abschnitte besonders hervorheben und je nach Inhalt mit **Beispiel** oder **Fall**, **Praxis** (für Praxistipps), **Gestaltung** (für Gestaltungshinweise), **Formulierung** (für Formulierungsvorschläge), **Hinweis** (für allgemeine Hinweise) **Conclusio** oder **Fazit** (für ein Zwischenfazit) oder **Checkliste** überschreiben. Diese werden dann im Heft wie folgt hinterlegt abgedruckt:

**Beispiel:** A und B leben im Güterstand der Zugewinngemeinschaft. Sie errichten ein gemeinschaftliches Testament […].

oder

**Formulierung: Testament:** Vorsorglich widerrufen wir sämtliche bisher etwaig errichteten Verfügungen von Todes wegen [...].

etc.

### **5. Fußnoten**

Literaturnachweise werden – auch in Anmerkungen zu Gerichtsentscheidungen (nicht aber in Rezensionen, hier sind ausnahmsweise Klammerzitate zu setzen) – stets als Fußnoten wiedergegeben.

Eine Fußnote beginnt stets mit einem groß geschriebenen Buchstaben und endet mit einem Punkt. Bitte erstellen Sie die Fußnoten ausschließlich mit der Fußnotenfunktion Ihres Textverarbeitungsprogramms.

Die Fußnotenverweise im laufenden Text stehen in der Regel nach den Satzzeichen (z.B.: *[...] entschieden.<sup>1</sup> [...] umgekehrt.<sup>2</sup> [...] betreffen.<sup>12</sup>*). Eine Ausnahme gilt nur dann, wenn sich der in der Fußnote enthaltene Nachweis nur auf ein einzelnes Wort oder eine Wortreihenfolge zB im Rahmen eines Zitats bezieht; dann steht das Fußnotenzeichen hinter diesem Wort (z.B.: *[…] dies hat nach den Grundsätzen der sog. Andeutungstheorie1 zu erfolgen […]*).

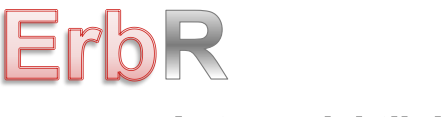

Stand: Januar 2020

### **6. Wiedergabe längerer Zitate**

Längere Zitate aus Gerichtsentscheidungen, Gesetzestexten usw. kennzeichnen Sie in Ihrem Manuskript bitte durch einen kleineren Schriftgrad und durch Kursivsatz, vorausgesetzt, das Zitat erstreckt sich über zwei oder mehr Zeilen und bildet einen eigenen Absatz.

Kürzere Zitate kennzeichnen Sie dagegen wie gewohnt durch An- und Abführungszeichen (Bsp.: *"Text"*); sie werden kursiv gesetzt werden.

### **7. Tabellen**

Einfache Tabellen integrieren Sie mit der Word-Tabellen-Funktion in den laufenden Text.

### **8. Abbildungen/Grafiken**

Als Grafikformate sind zulässig Dateien mit den Dateierweiterungen **\*.BMP, \*.TIF, \*.JPG** und **\*.GIF.** Sie sollten Ihre Grafiken in eines dieser Formate oder besser noch in mehrere davon umwandeln.

**Achtung:** Bitte keine textverarbeitungseigenen Grafikformate verwenden (z.B. Word Perfect-Grafiken – **\*.WPG**).

Die Auflösung von Grafiken und Abbildungen sollte aus Qualitätsgründen eine **relative Auflösung von 600 dpi oder besser** betragen.

Alle Abbildungen müssen frei von Rechten Dritter sein (bitte ggf. Abdruckgenehmigung einholen).

## **C. Rechtschreibung und Abkürzungen**

### **I. Neue Rechtschreibung**

Sie verfassen Ihr Manuskript nach den Regeln der neuen Rechtschreibung und orientieren sich am DUDEN und nutzen möglichst die automatische Rechtschreibprüfung Ihres Textverarbeitungsprogrammes.

### *Ausnahmen:*

- Bei amtlichen Gesetzestexten mit alter Rechtschreibung übernehmen Sie die veraltete Orthographie.

- Bei Zitaten übernehmen Sie die Rechtschreibung.

Stand: Januar 2020

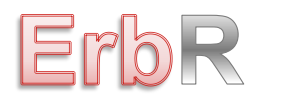

**Autorenrichtlinien** 

### **II. Sonderzeichen**

Sie verwenden grundsätzlich nur die auf Ihrer Computertastatur vorhandenen oder gängigen Sonderzeichen.

### **III. Abkürzungen**

In Bezug auf Abkürzungen orientieren Sie sich bitte an dem allgemeinen Verzeichnis, das vom Beck Verlag ausgegeben wird, um die Einstellung in [www.beck-online.de](http://www.beck-online.de/) zu erleichtern und dortige Verlinkungen zu ermöglichen. Das Verzeichnis ist für jedermann abrufbar unter: [https://zitierportal.beck.de/editoral\\_guidelines](https://zitierportal.beck.de/editoral_guidelines).

Es geltend folgende Grundsätze:

Abkürzungen, die mit einem Kleinbuchstaben enden, werden mit Punkt versehen (Beispiel: allg.); eine Ausnahme gilt für Abkürzungen, die als selbständiges Wort wahrgenommen werden (zB: Lkw, Kfz). Abkürzungen, die mit Großbuchstaben enden, erhalten keinen Punkt (zB; Ausnahme: S. für Seite und Satz). Steht eine Abkürzung für mehrere Wörter, so werden die Anfangsbuchstaben der Worte ohne Leerzeichen zusammengezogen; in diesen Fällen endet die Abkürzung nicht mit einem Punkt (zB "im Sinne des": "iSd").

Die Abkürzungen für die Worte "siehe oben", "siehe unten" sowie "mit ("ablehnenden", "kritischen" usw.) Anmerkungen" werden in Abweichung von dieser Regel folgendermaßen gebildet: "s.o.", "s.u.", "mabl/("krit.) Anm" (jeweils mit Leerzeichen).

## Keinen Punkt erhalten zudem:

- Abkürzungen von Vorschriften (Beispiele: BGB, ErbStG, BImSchV) oder allgemein ohne Punkt abgekürzte Behörden und Institutionen (z.B. BMJ).

- Abkürzungen für Maß- und Gewichtseinheiten (Beispiel: kg), diverse Münzbezeichnungen (Beispiel: EUR, ct) sowie einige Berufsbezeichnungen (Beispiel: RAin).

Daneben gelten folgende Abkürzungen:

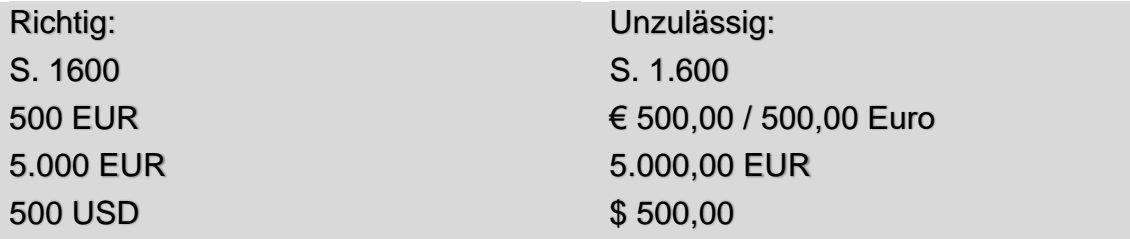

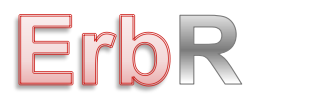

## **D. Zitierweise**

### **I. Allgemeines**

### **1. Kalendarische Daten**

Datumsangaben (das Datum einer Entscheidung, des Inkrafttretens eines Gesetzes oä) erfolgen bei einstelligen Zahlen mit Null vor der jeweiligen Ziffer. Zwischen den Zahlenangaben stehen keine Leerzeichen.

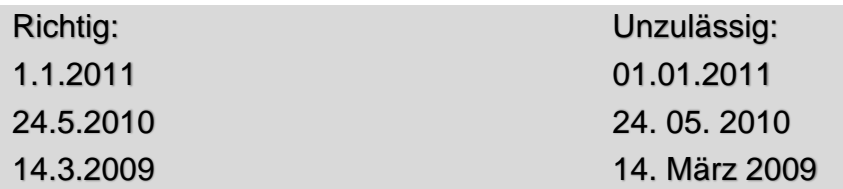

### **2. Verweis auf die folgende(n) Seite(n)**

Die Angabe "ff." wird bei der Zitierung von Literatur vermieden, stattdessen wird die exakte Fundstelle angegeben (Beginn einer Fundstelle sowie ggf. die Seite der konkret zitierten Stelle).

**Ausnahme:** Wenn sich die konkrete Fundstelle auf mehreren aufeinander folgenden Seiten befindet, ist die Angabe "ff." zulässig (beachten Sie bitte den Leerschlag zwischen der Fundstellenseiten-Angabe und dem Kürzel "ff.").

### **Beispiele:**

BVerfG ErbR 2013, 179 (181 ff.); BGH ErbR 2010, 257 (258 Tz. 23 ff.).

Die Angabe "f." ist nur zu verwenden, wenn sich die wiedergegebene Aussage auf der zitierten Seite auf eine weitere Seite erstreckt.

Bitte verzichten Sie auf das Verweisungskürzel "aaO" – auch dann, wenn sich im Fußnotenapparat ein und dieselbe Fundstellenangabe mehrmals hintereinander wiederholen sollte.

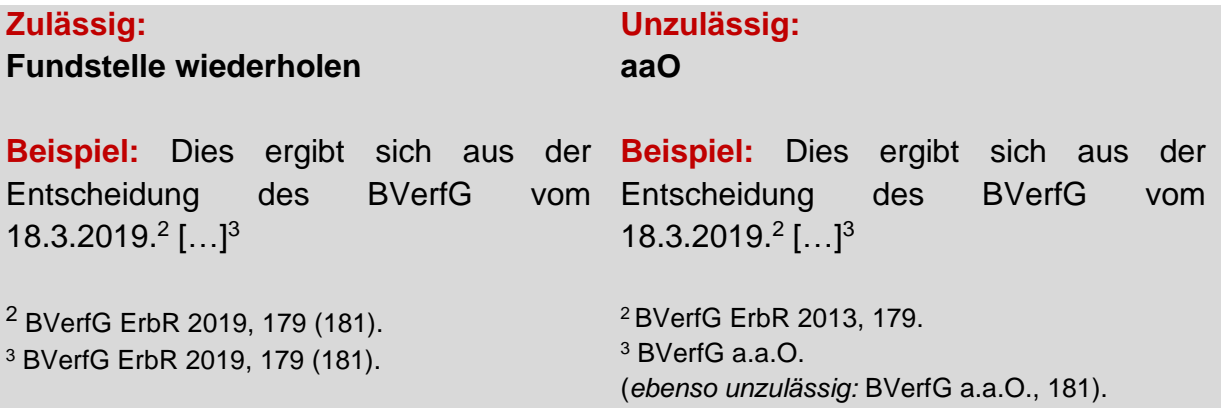

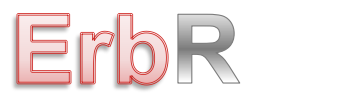

### **II. Zitieren von Gesetzen, Verordnungen etc.**

Soweit möglich, soll verkürzt (= unter Verwendung von Werkabkürzungen) zitiert werden (MüKoBGB etc.).

Der Bearbeiter wird der Werkabkürzung mit Schrägstrich nachgestellt und kursiv gesetzt. Innerhalb der Kurzzitate steht kein Komma (außer bei der Angabe einer bestimmten Auflage bzw. Edition). Die Binnenreihenfolge ist: Werkabkürzung/Autor – Gesetz – Paragraph – Randnummer.

#### **Beispiel:**

MüKoZPO/*Götz*, 4. Aufl. 2012, § 720a Rn. 3. MüKoBGB/*Soergel*, 3. Aufl. 1997, § 633 Rn. 112.

Absätze von Gesetzen und Verordnungen werden nicht mit römischen (z.B. § 2271 II BGB), sondern in unter Voranstellung von **Abs.** oder **S.** mit arabischen Zahlen (z.B. § 2271 Abs. 2 BGB) angegeben.

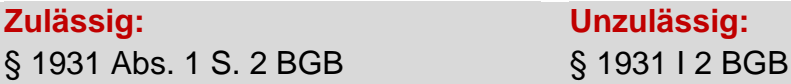

Bei der Zitierung von Gesetzen sind (folgende) **Abkürzungen** zu verwenden:

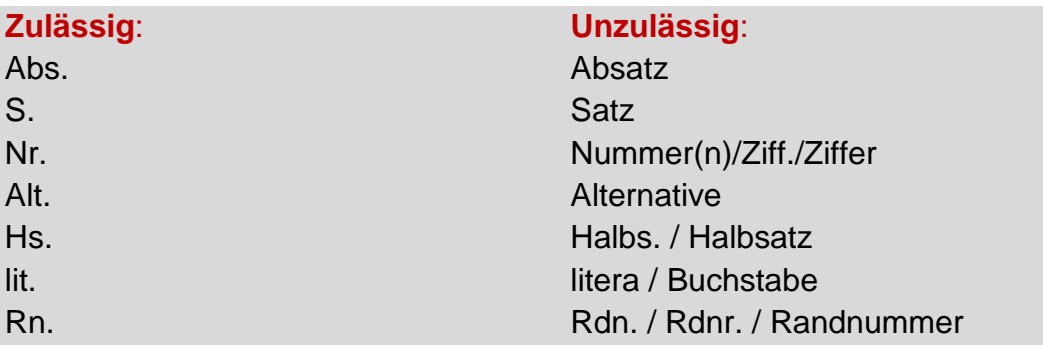

Bei Paragraphen, die einen Buchstaben enthalten ist dieser direkt an die Zahl heranzusetzen ohne Leerzeichen:

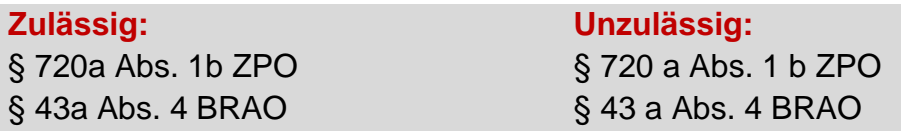

Bei mehreren Bestimmungen **desselben Gesetzes** beginnt der Verweis mit doppeltem Paragraphenzeichen (§§), bei Artikeln bleibt es dagegen bei der Abkürzung "Art.".

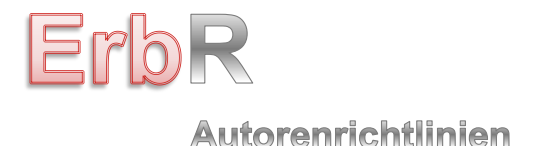

Bei mehreren Bestimmungen **unterschiedlicher Gesetze** erhalten die Paragraphen jedes Gesetzes eigene Paragraphenzeichen ebenso bei der Verknüpfung "iVm".

### **Beispiele:**

Art. 1 ff. GG Art. 1 iVm Art. 2 GG §§ 886, 887 ZPO §§ 2271, 2272 Abs. 3 BGB §§ 802a - 882a BGB §§ 1973, 1990 oder 1991 BGB § 2057a Abs. 1 S. 2 BGB n.F. § 3 Abs. 1 Nr. 1 ErbStG §§ 527, 528, 530 BGB und § 886 ZPO § 2303 Abs. 1 S. 1 iVm § 1924 Abs. 2 BGB

### **III. Zitieren von Gerichtsentscheidungen**

#### **1. Allgemeines**

Innerhalb der Rechtsprechung ist grds. nach der **Hierarchie der Gerichte** zu zitieren.

**Beispiel:** EGMR, EuGH, BVerfG, BGH, (RG), (BayObLG), OLG, LG, AG.

Aufeinander folgende Entscheidungsverweise werden mit Semikolon getrennt.

#### **2. Nicht veröffentlichte Entscheidungen**

Nicht veröffentlichte Entscheidungen sind mit Gerichtsbezeichnung, Art der Entscheidung (Urt. oder Beschl., nicht: Entsch.), Datum und Aktenzeichen zu zitieren; das Az. ist mit einem (langen) Gedankenstrich (nicht: kurzer Bindestrich) vom Datum abzusetzen, nicht mit einem Komma und nicht in Klammern. Sollten Entscheidungen vor allem des BGH amtliche Randnummern beinhalten, so können diese mit angegeben werden.

#### **Beispiele:**

BVerfG Beschl. v. 18.3.2013 – 1 BvR 2436/11 und 1 BvR 3155/11, nv. BGH Urt. v. 16.1.2013 – IV ZR 232/12, Rn. 5, nv.

### **3. Veröffentlichte Entscheidungen**

Entscheidungen, die veröffentlicht sind, werden mit (mindestens) Fundstelle (wenn möglich zumindest auch mit einer Fundstelle der ErbR) angegeben, daneben können auch Art der Entscheidung, Datum und Aktenzeichen aufgeführt werden. Wird nur die

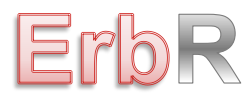

Stand: Januar 2020

Fundstelle angegeben, so steht zwischen dem Gericht und der Zeitschrift kein Komma; Gleiches gilt für die Angabe von Entscheidungsart, Datum und Aktenzeichen:

BGH ZEV 2005, 128. BGH Urt. v. 25.11.1983 – IV ZB 21/83, NJW 1983, 128. BFH Urt. v. 25.11.2018 – II R 9/15, ErbR 2018, 605 (607) = ZErb 2018, 113 (114). BGHZ 180, 191 (192). OLG Stuttgart Beschl. v. 5.10.2018 – 8 W 423/16, ErbR 2019, 366. OLG Brandenburg Urt. v. 19.2.2019 – 3 U 147/17, ErbR 2019, 372. LG Freiburg Beschl. v. 13.3.2019 – 3 T 39/19, ErbR 2019, 385 m. Anm. *Müller*.

Gleiches gilt grds. für EuGH und EGMR Entscheidungen; hier soll zusätzlich die Bezeichnung genannt werden:

EuGH Urt. v. 17.1.2019 – C-102/18 (*Brisch*), ErbR 2019, 291 m. Anm. *Mankowski.*

### **IV. Zitieren von Zeitschriftenbeiträgen**

Beiträge aus Fachzeitschriften sind folgendermaßen zu zitieren: *Autorennamen werden* immer *kursiv* geschrieben, auch im Fließtext und in der Literatur vor der Kommentierung (s.o.).

Die Fundstelle wird nach Jahrgang (stets vierstellig), Anfangsseite des Beitrags und ggf. Seite der konkreten Fundstelle zitiert, wobei lediglich zwischen Jahrgang und Seitenzahl ein Komma gesetzt wird; die Seitenzahl der konkreten Fundstelle wird in Klammern gesetzt.

**Beispiel**:

*Wendt/Rudy* ErbR 2019, 250 (253).

### **V. Zitieren von Kommentaren/Handbüchern/Monographien/Festschriften**

Mehrere Autoren-/Herausgeber-/Bearbeiternamen werden durch Schrägstrich voneinander getrennt. Doppelnamen werden mit Bindestrich geschrieben.

Fundstellen sind **primär** nach **Randnummern** zu zitieren. Wurden in einem Werk keine Randnummern vergeben, sind die Gliederungsebenen als Fundstellenangabe zu verwenden. Nur in Ausnahmefällen sind die Fundstellen nach Seiten zu zitieren.

Nach Nennung des Werktitels folgt mit Schrägstrich der Name des Bearbeiters kursiv, danach die Fundstelle. Bei mehreren Bearbeitern werden beide − durch Schrägstrich voneinander getrennt − genannt.

Stand: Januar 2020

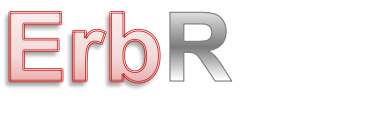

### Autorenrichtlinien

### **Beispiele**:

Zöller*/Stöber,* ZPO, 29. Aufl. 2012, § 864 Rn. 7. MüKoBGB/*Lange*, 7. Aufl. 2017, § 2314 Rn. 3. Palandt/*Weidlich*, BGB, 79. Aufl. 2019, § 2310 Rn. 8. *Wacke*, FS Wiedemann, 2002, 167 (169)

[Nur ganz ausnahmsweise, wenn sonst nicht mehr leserlich: *Lehmann*, in: Schlitt/Müller, Handbuch Pflichtteilsrecht, 2 Aufl. 2017, § 19 Rn. 375.]

**Titel, Auflage** und **Erscheinungsjahr** werden vor allem bei der erstmaligen Nennung komplett angegeben. *Ausnahme*: Sie möchten explizit auf eine Altauflage verweisen; dann muss in jedem Fall ein Hinweis erfolgen.

### **VI. Veröffentlichungsorgane**

Veröffentlichungsorgane werden unter Angabe der Jahreszahl (vierstellig), ggf. der Bandzahl und der Seitenangabe (*mit "S." und mit Kommata*) zitiert. Die römische Zahl steht beim BGBl. *nach*, beim BStBl. *vor* der Jahreszahl; das europäische Amtsblatt wird ohne Kürzel "EU, EG..." zitiert:

### **Beispiele:**

BGBl. 2011 I, S. 2586; ABl. 2007 C 306, S. 228.

### **VII. Zitieren von Fundstellen aus dem Internet**

Bei Fundstellen aus dem Internet benennen Sie bitte die genaue Fundstelle (*link*) sowie das letzte Datum, an welchem Sie den Beitrag abgerufen haben (bitte möglichst aktuell).

#### **Beispiel:**

[www.destatis.de/DE/Themen/Gesellschaft-Umwelt/Bevoelkerung/Eheschlies-sungen-](http://www.destatis.de/DE/Themen/Gesellschaft-Umwelt/Bevoelkerung/Eheschlies-sungen-Ehescheidungen-Lebenspartnerschaften/Tabellen/masszahlen-ehe-scheidungen.html)[Ehescheidungen-Lebenspartnerschaften/Tabellen/masszahlen-ehe-scheidungen.html,](http://www.destatis.de/DE/Themen/Gesellschaft-Umwelt/Bevoelkerung/Eheschlies-sungen-Ehescheidungen-Lebenspartnerschaften/Tabellen/masszahlen-ehe-scheidungen.html) zuletzt abgerufen am X.X.201X.

#### **VII. Rezensionen**

Besprochene Werke enthalten folgende Angaben:

- Bild des rezensierten Werks
- Autorenname (fett)
- Titel (fett)
- Erscheinungsjahr, Seitenzahl, broschiert/fester Einband
- Verlag, ISBN, Preis EUR

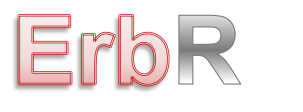

Stand: Januar 2020

### **Beispiel:**

**Kilian Inkmann** Die Sittenwidrigkeit von Pflichtteilsverträgen 2019, 232 S, broschiert Nomos Verlag, ISBN XXX, 84 EUR

# **G. Lizenzen, Verwertungsrechte**

Die Verwendung von Quellen ist ausführlich anzugeben. Notieren Sie in jedem Fall, auf welche Literatur zugegriffen werden soll und für welche Literatur Lizenzen, Verwertungsrechte o.ä. zu beschaffen sind. Wenn möglich, nennen Sie Ansprechpartner und Kontakte. Ggf. ist eine Nachdruckgenehmigung einzuholen.

\_\_\_\_\_\_\_\_\_\_\_\_\_\_\_\_

13